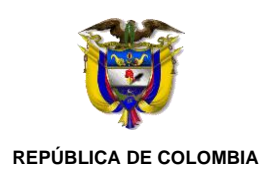

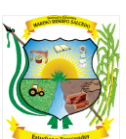

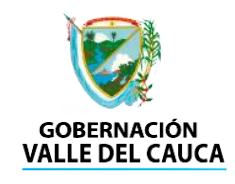

**INSTITUCIÓN EDUCATIVA "MARINO RENJIFO SALCEDO"** NIT. 815.004.606-8 CÓDIGO DANE: 276130000822 Aprobado por Resolución No.1989 del 06 de Septiembre de 2002 de la Secretaria de Educación Departamental

## *TALLER N° 001 GRADO SEXTO PRIMERA SEMANA DE CLASE (3 al 7 de Febrero)*

Hay algunos que no me han creado su correo y no me han enviado la información que les pedí, los que ya lo hicieron muy bien, pero estoy esperando a aquellos que no lo han hecho. Les recuerdo que tengan en cuenta lo importante que es tener estos datos, como está sucediendo con esta cuarentena.

Nombre completo del Estudiante *(Muy importante)* Nombre completo del Acudiente *(Muy importante)* El grado en que se encuentra (GRADO 6-0) *(Muy importante)* Número celular personal si lo tiene y el del acudiente *(Muy importante)* Dirección correcta *(Muy importante)* Correo electrónico *(Muy Importante)* EPS *(Muy importante)* Documento de Identidad *(Muy importante)* Nivel del SISBÉN

Una foto para documentos 3x4 con un sólo fondo blanco, azul o verde (sirven la foto de celular, pero de este tamaño y cercana.

Ejemplo de los que deben enviar únicamente:

**NOMBRE:** EDGAR MARINO OLAVE MARTINEZ **GRADO:** GRADO 6-0 **N° CELULAR:** 3104145374 **CEL. ACUDIENTE**: 3116095342 **CORREO ELEC.:** [edolave07@gmail.com](mailto:edolave07@gmail.com) **E.P.S.:** COSMITEC **DOC. IDENTIDAD:** C.C. N° 6219366 **NIVEL SISBÉN:** NIVEL 3<br>**FECHA NACIMIENTO:** Día / Me

**NOMBRE ACUDIENTE:** ELISABET MELÉNDEZ HERNÁNDEZ **DIRECCIÓN:** Cra. 8<sup>a</sup> N° 12-09 B/ La Cruz Candelaria Valle **FECHA NACIMIENTO:** Día / Mes / Año 07/09/1958

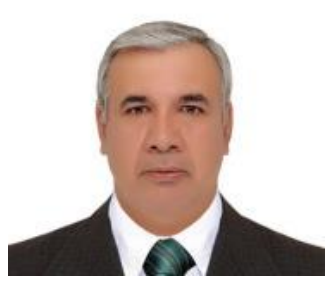

Luego de realizar este documento lo guardan y paso siguiente lo envían desde el correo que crearon.

## *NOTAS:*

- ❖ Recuerden éste fue el primer trabajo que dejamos el primer día de clase y no sabíamos nada sobre la pandemia y observen lo importante que es tener esta información. Aclaro verifiquen que su correo funcione y guarden muy bien la clave.
- ❖ Te dejo los enlaces de 2 videos de cómo crear un correo Gmail desde un Android o un computador <https://youtu.be/fxagFKoHTn0> y [https://youtu.be/Y7nSK2e\\_xBI](https://youtu.be/Y7nSK2e_xBI) de igual manera te envío los vídeos

*Espero estos datos lo más pronto posible. [edolave07@gmail.com](mailto:edolave07@gmail.com)*